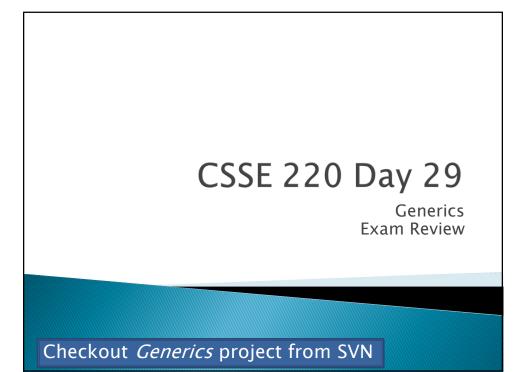

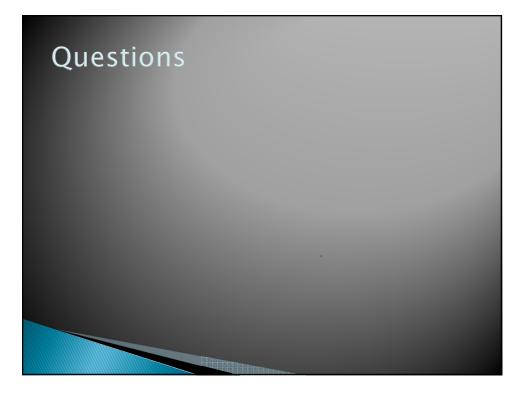

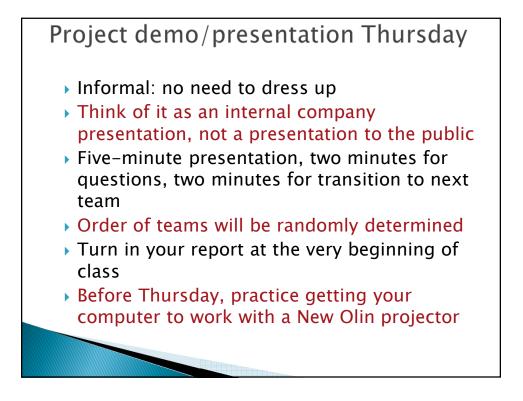

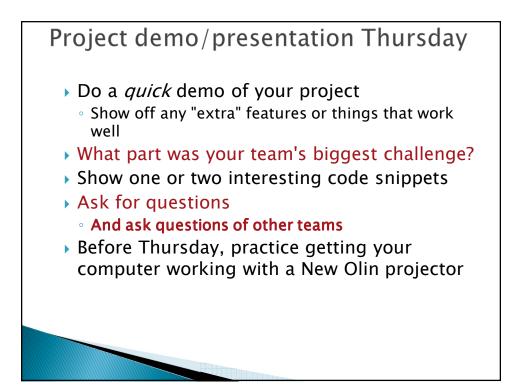

## Final Exam

- Exam is Tuesday, Feb. 21 at 6:00 pm
- Same general format as previous exams
- Same resources:
  - Paper part: Three double-sided sheets of paper
  - Computer part: 3 sheets, plus textbook, course web pages and ANGEL pages, JDK documentation, programs in YOUR CSSE220 repository
- Comprehensive, but focused on Chapters 9-18
- May include problems that make sure you understand your team's project code

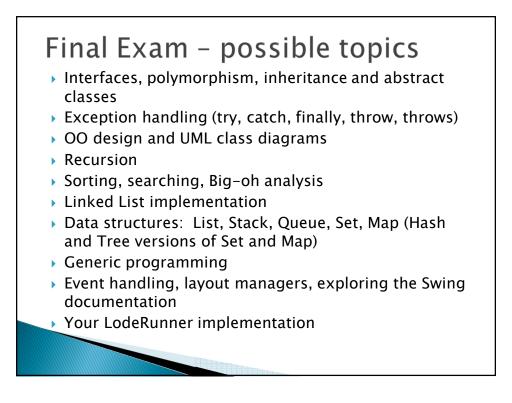

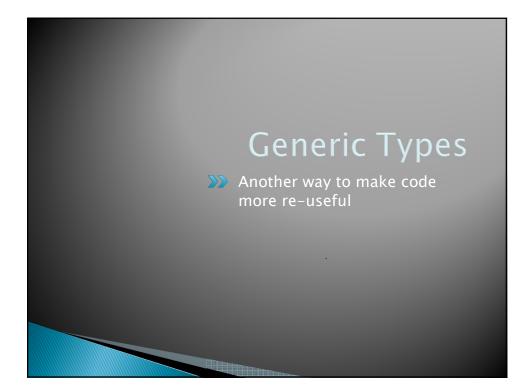

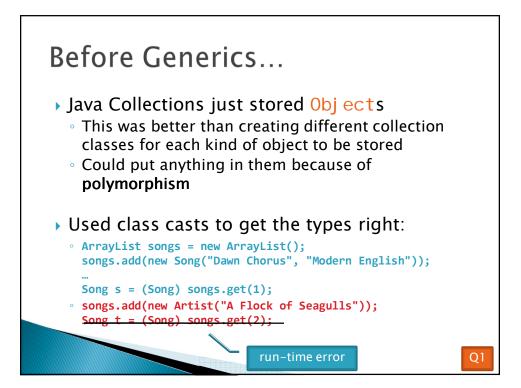

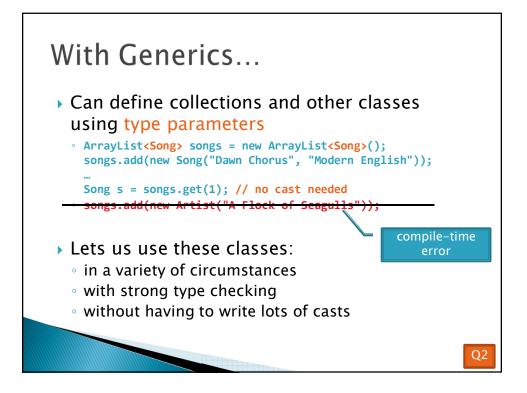

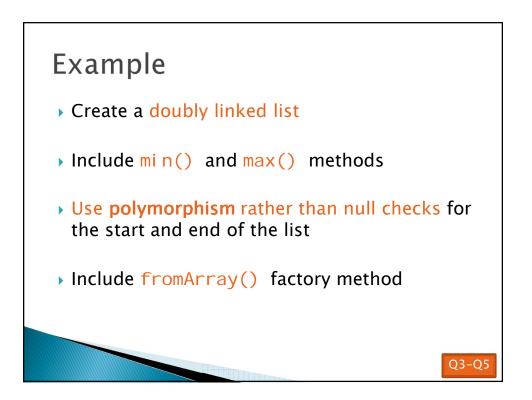

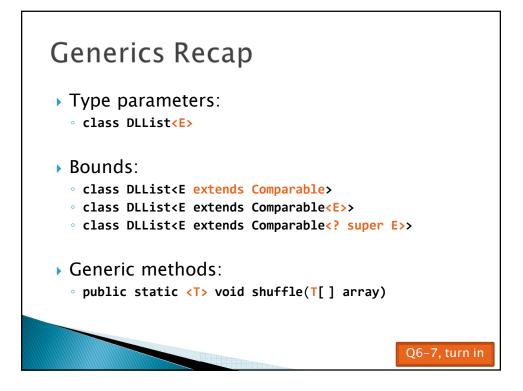

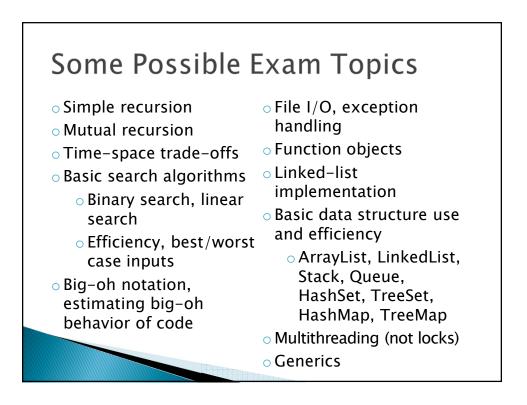

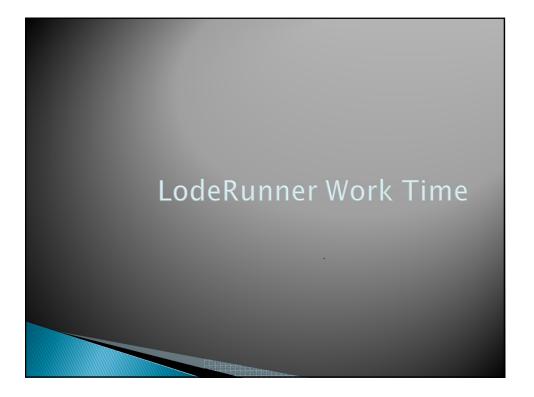